# **getSecurityService**

⊕ **Static operation.** 

This static operation returns an instance of the security service related to the current user. Depending on the context where this operation has been called this may be an actual person or a service user.You need this to use all other non-static operations on the security service.

### <span id="page-0-1"></span>Interfaces

- getSecurityService() : SecurityService
- getSecurityService(loadAuthorizationsFromResources : Boolean) : SecurityService

This is an internal operation interface you should not use.

### <span id="page-0-2"></span>Parameters

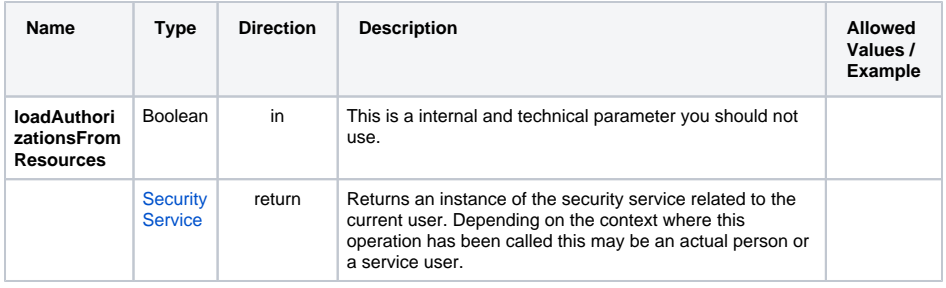

## <span id="page-0-3"></span>Parameter Types

#### <span id="page-0-0"></span>**SecurityService**

The security service has no public properties. You need to use getter operations to access properties, like e.g. [getCurrentUserRoles\(\)](https://doc.scheer-pas.com/display/DESIGNER/getCurrentUserRoles) or [getCurrentUserUUID\(\)](https://doc.scheer-pas.com/display/DESIGNER/getCurrentUserUUID).

#### **On this Page:**

- [Interfaces](#page-0-1)
- [Parameters](#page-0-2)
- [Parameter Types](#page-0-3) <sup>o</sup> [SecurityService](#page-0-0)

#### **Related Pages:**

- [getCurrentUserRoles\(\)](https://doc.scheer-pas.com/display/DESIGNER/getCurrentUserRoles)
- [getCurrentUserUUID\(\)](https://doc.scheer-pas.com/display/DESIGNER/getCurrentUserUUID)